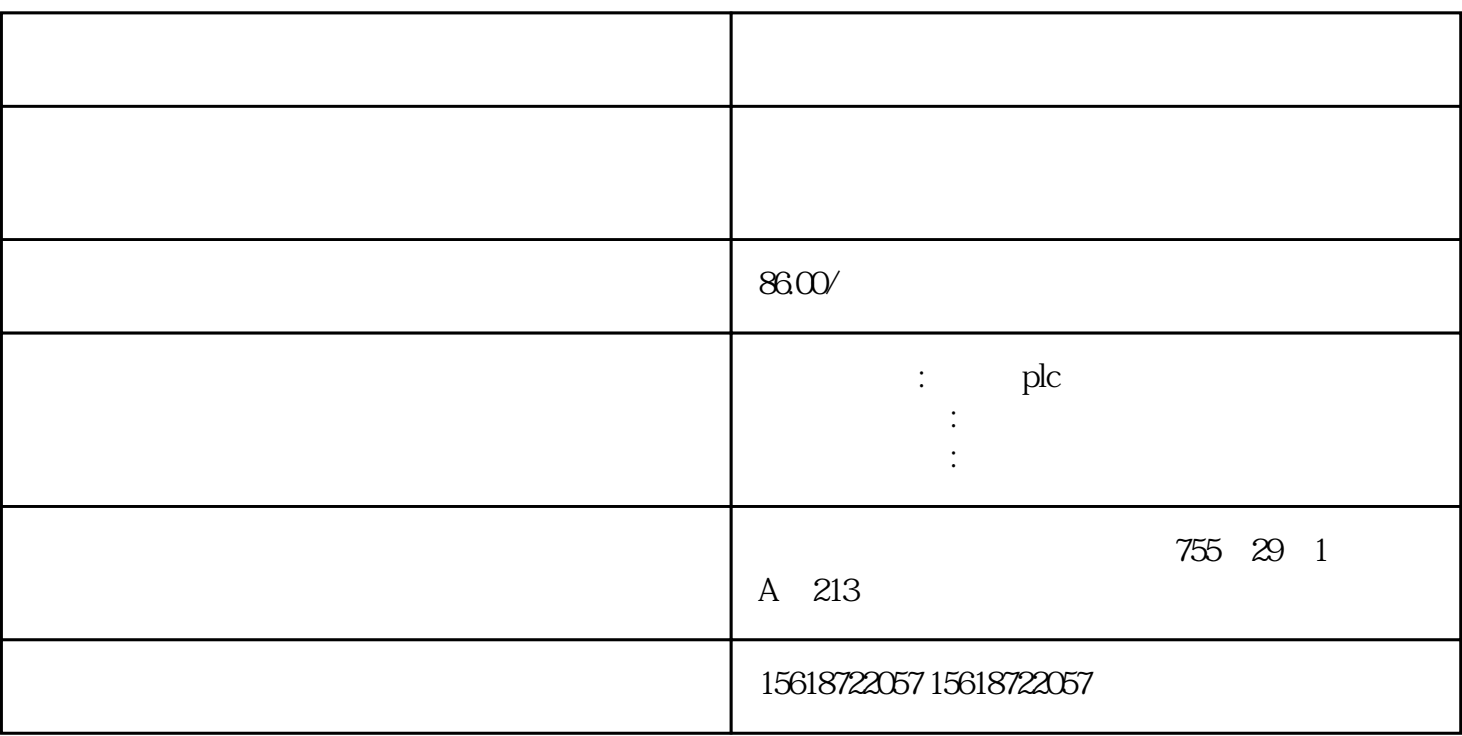

26

3 DeviceNet

1 DeviceNet

 $1$ 

 $\ddot{\phantom{a}}$ 

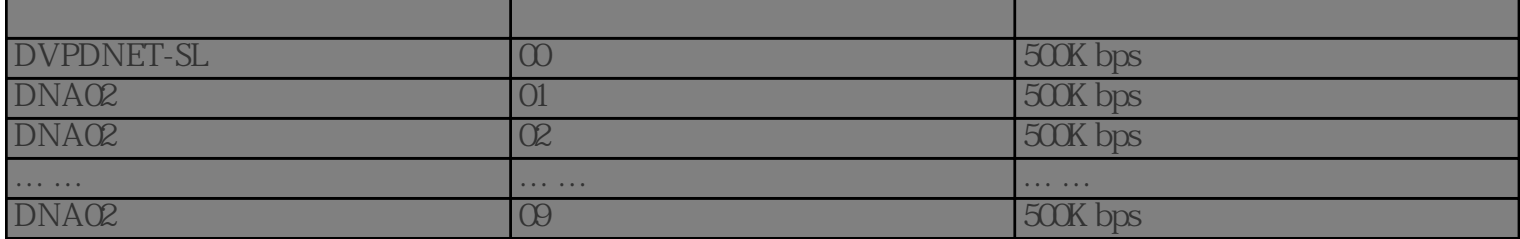

## 3.1DeviceNet

## 1 DeviceNetBuilder

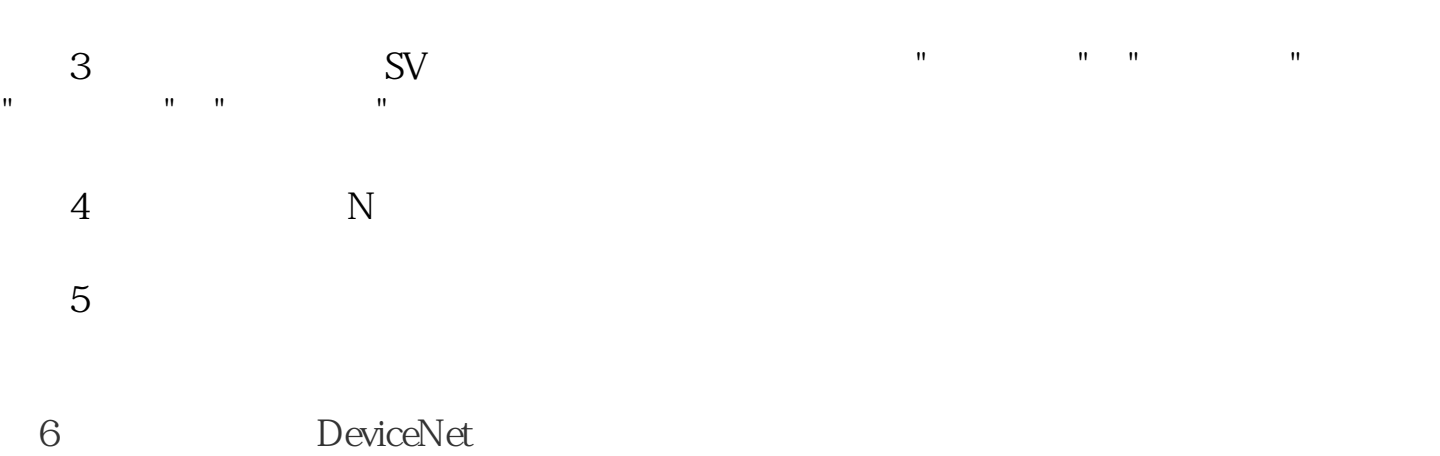

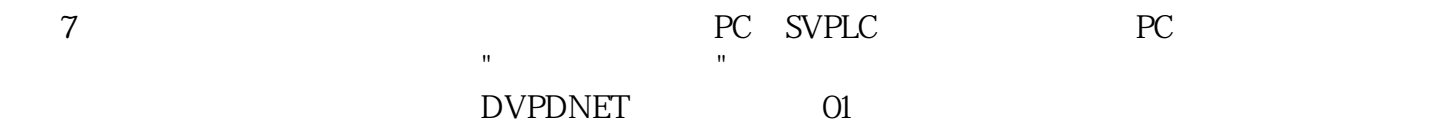

## 8
WFD-FDrives

 $\,$  9 $\,$  VFD-  $\,$  F  $\,$ F变频器的识别参数以及IO信息进行确认。确认配置无误后,『确定』按钮。返回主界面。

 $PLC$  and  $1$